### **МИНИСТЕРСТВО СЕЛЬСКОГО ХОЗЯЙСТВА РОССИЙСКОЙ ФЕДЕРАЦИИ**

Федеральное государственное бюджетное образовательное учреждение высшего образования **«КУБАНСКИЙ ГОСУДАРСТВЕННЫЙ АГРАРНЫЙ УНИВЕРСИТЕТ ИМЕНИ И. Т. ТРУБИЛИНА»**

ЭКОНОМИЧЕСКИЙ ФАКУЛЬТЕТ

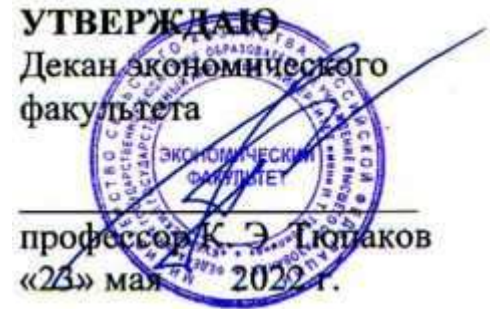

# **Рабочая программа дисциплины**

## **Информатика**

**Направление подготовки 38.03.02 Менеджмент**

**Направленность Инновационный менеджмент**

**Уровень высшего образования Бакалавриат**

> **Форма обучения Очная, очно-заочная**

> > **Краснодар 2022**

Рабочая программа дисциплины «Информатика» разработана на основе ФГОС ВО 38.03.02 Менеджмент, утвержденного приказом Министерства науки и высшего образования Российской Федерации12 августа 2020 г. № 970.

Автор: канд. экон. наук,

старший преподаватель Преподаватель П. С. Курносова

Рабочая программа обсуждена и рекомендована к утверждению решением кафедры информационных систем от 01.03.2022 г., протокол № 8.

Заведующий кафедрой

д-р экон. наук, профессор  $\bigotimes$  Е. В. Попова

Рабочая программа одобрена на заседании методической комиссии экономического факультета 18.04.2022 г., протокол №11.

Председатель методической комиссии,

д-р экон. наук, профессор \_\_\_\_\_\_\_\_\_\_\_\_\_ А. В. Толмачев

Руководитель основной профессиональной образовательной программы

канд. экон. наук, профессор А. П. Соколова

### 1 Цель и задачи освоения дисциплины

Целью освоения дисциплины «Информатика» является ознакомление учащихся с теоретическими основами информатики, обучение их принципам составления финансовой отчетности с учетом последствий влияния различных методов и способов финансового учета на финансовые результаты деятельности организации на основе использования современных методов обработки деловой информации и корпоративных информационных систем.

#### Задачи дисциплины

- определение роли информационных процессов в информатизации менеджмента;

- уяснение методических основ использования информационных ресурсов в повседневных практических приложениях;

- рассмотрение офисной системы как совокупности программного обеспечения, позволяющей осуществлять процессы подготовки, поиска, обработки и передачи информации на основе компьютерных технологий;

- углубление знаний студентов по основному аппаратному обеспечению и периферийным устройствам компьютера;

- ознакомление студентов с принципами представления данных и функционирования информационных компьютерных систем и сетей.

#### 2 Перечень планируемых результатов обучения по дисциплине, соотнесенных с планируемыми результатами освоения ОПОП ВО

В результате освоения дисциплины формируются следующие компетенции:

ОПК-2. Способен осуществлять сбор, обработку и анализ данных, решения поставленных управленческих необхолимых ЛЛЯ залач.  $\mathbf{c}$ использованием современного инструментария  $\mathbf{M}$ интеллектуальных информационно-аналитических систем

ОПК-5. Способен использовать при решении профессиональных задач информационные технологии и программные современные средства. включая управление крупными массивами данных и их интеллектуальный анализ

ОПК-6. Способен понимать принципы работы современных информационных технологий и использовать их для решения задач профессиональной деятельности

# **3 Место дисциплины в структуре ОПОПВО**

«Информатика» является дисциплиной обязательной части ОПОП ВО подготовки обучающихся по направлению38.03.02 Менеджмент, направленность «Инновационный менеджмент».

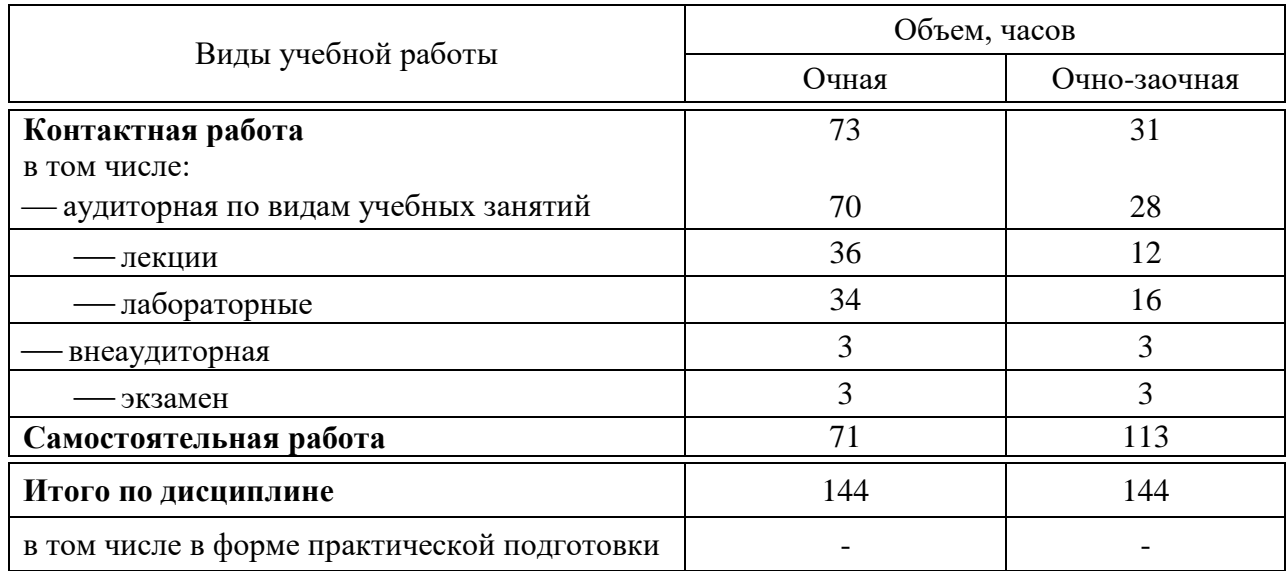

# **4 Объем дисциплины**(144 часов, 4 зачетные единицы)

# **5 Содержание дисциплины**

По итогам изучаемой дисциплины обучающиеся сдают экзамен.

Дисциплина изучается на 1 курсе, в 1 семестре по учебному плану очной формы обучения, на 1 курсе, в 1 семестре по учебному плану очнозаочной формы обучения.

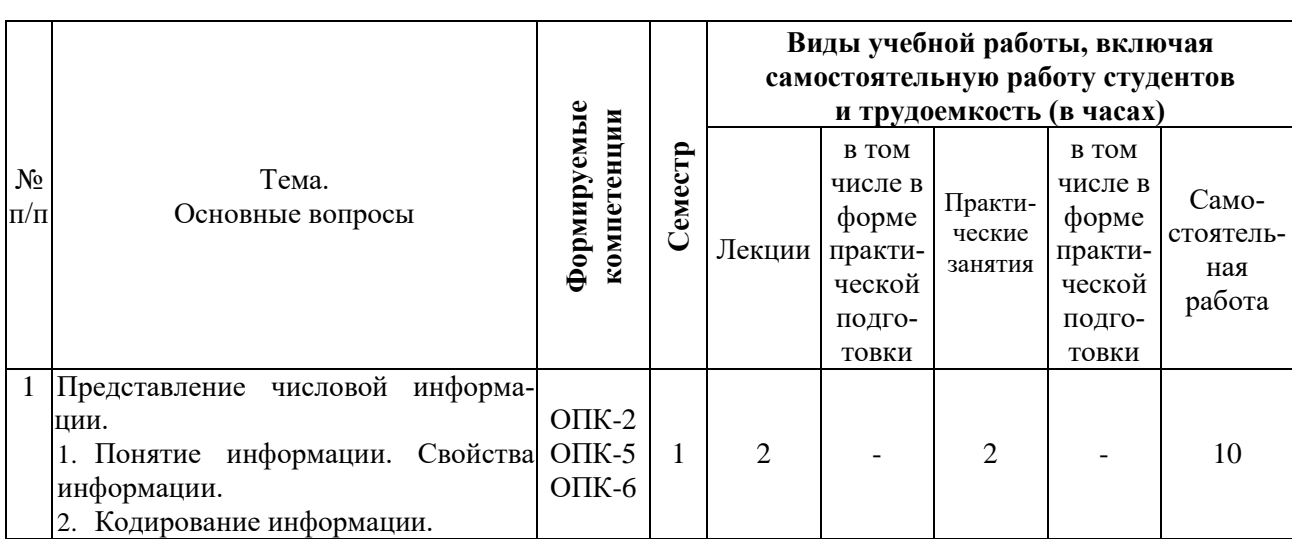

### **Содержание и структура дисциплины по очной форме обучения**

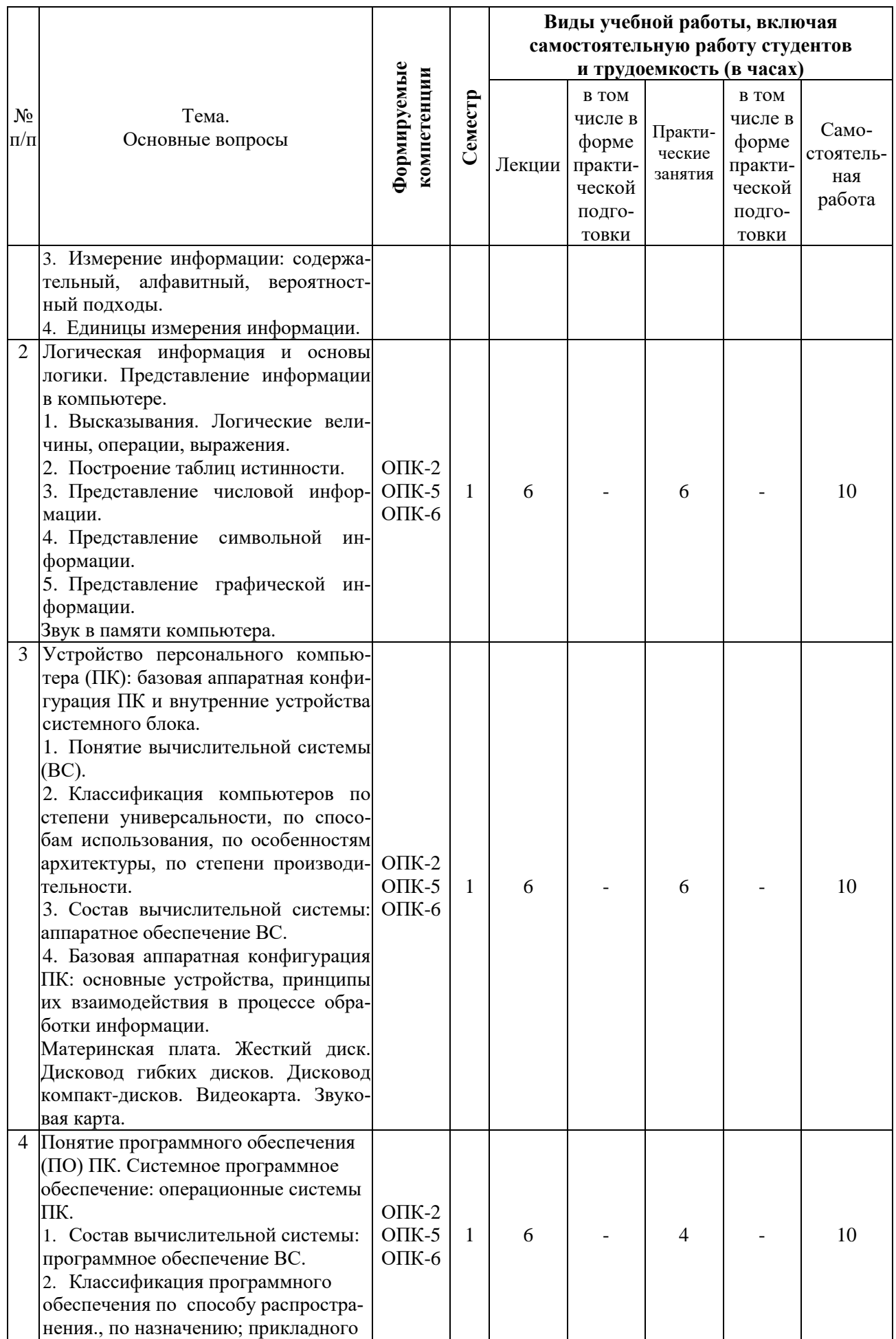

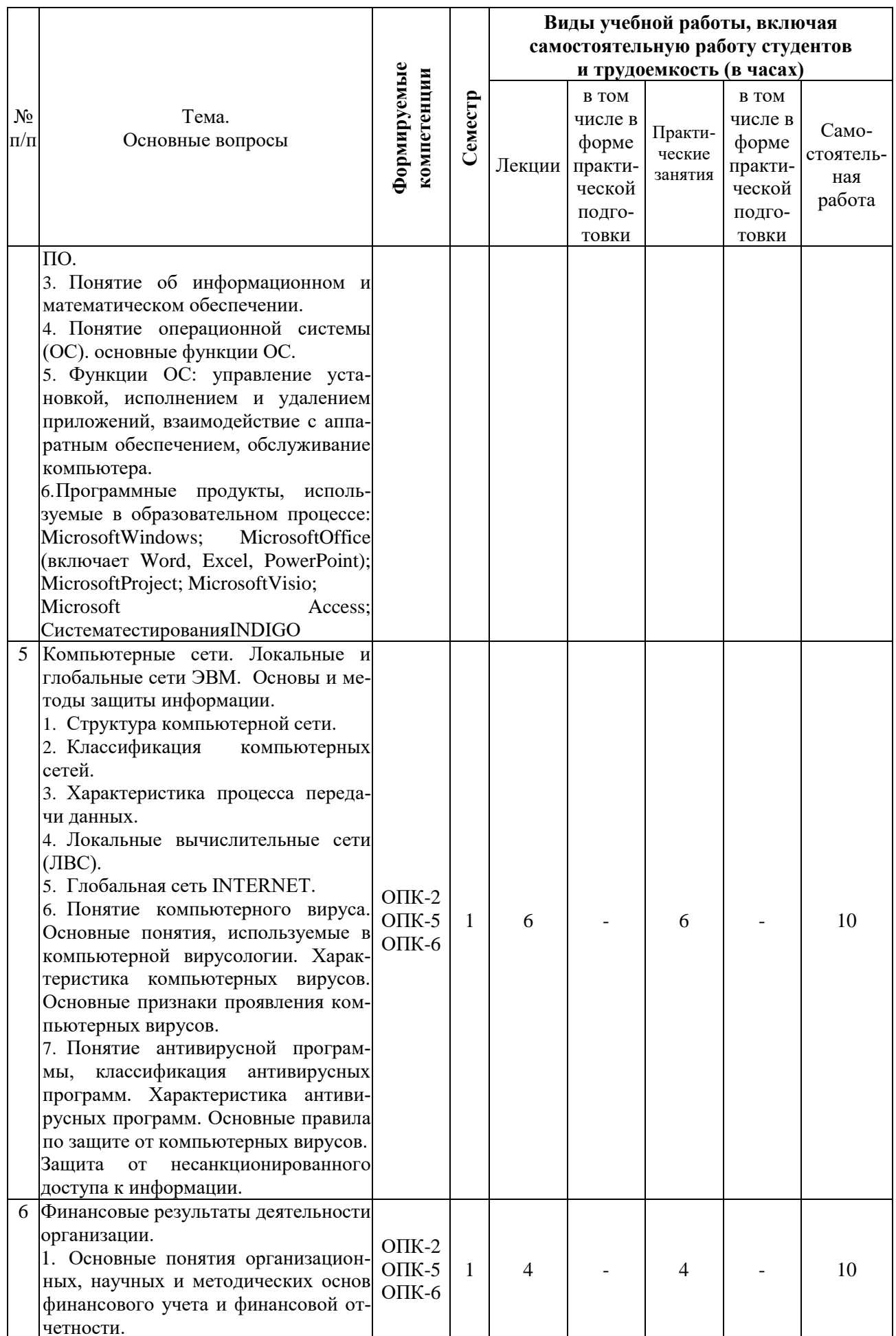

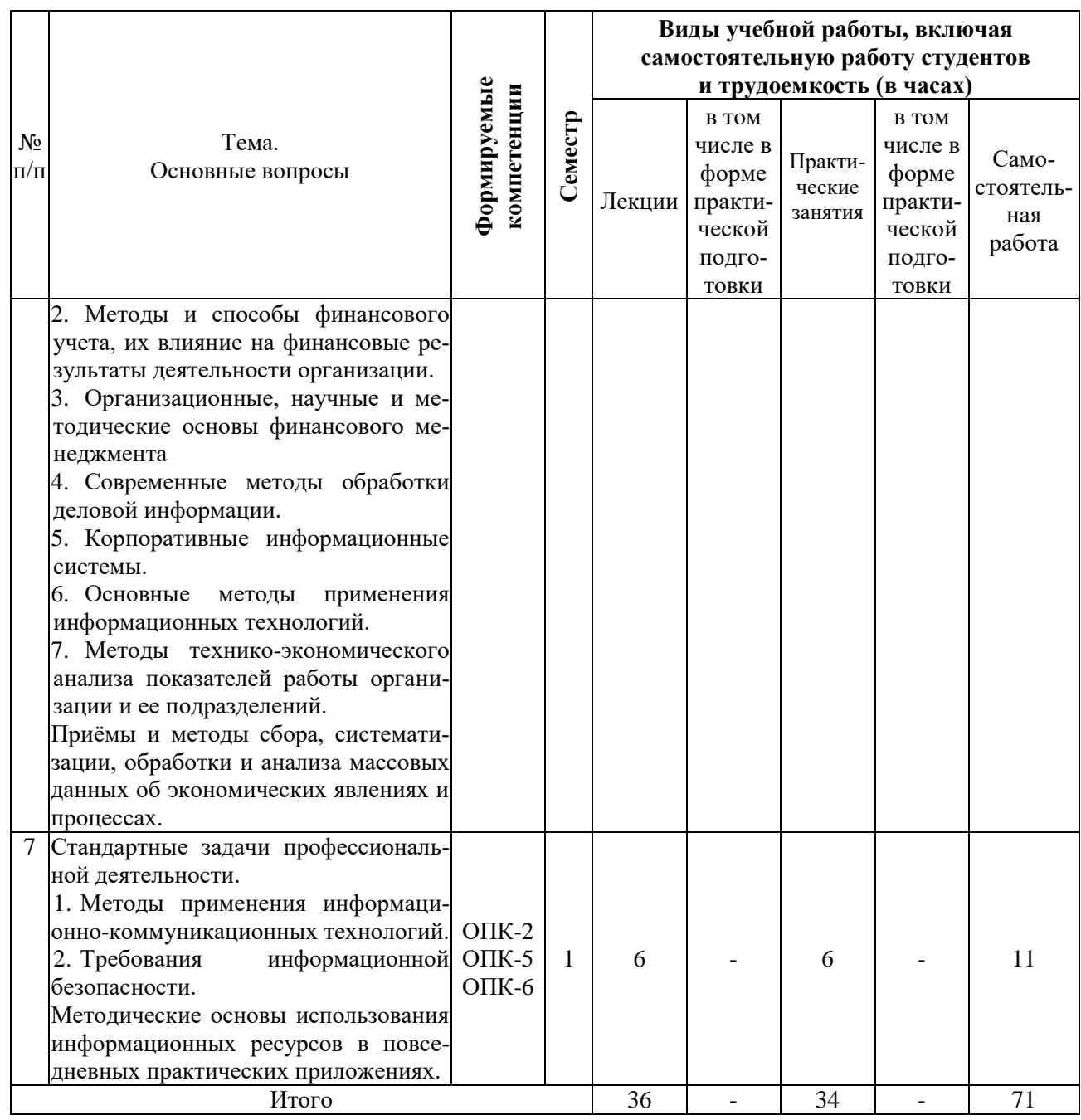

# **Содержание и структура дисциплины по очно-заочной форме обучения**

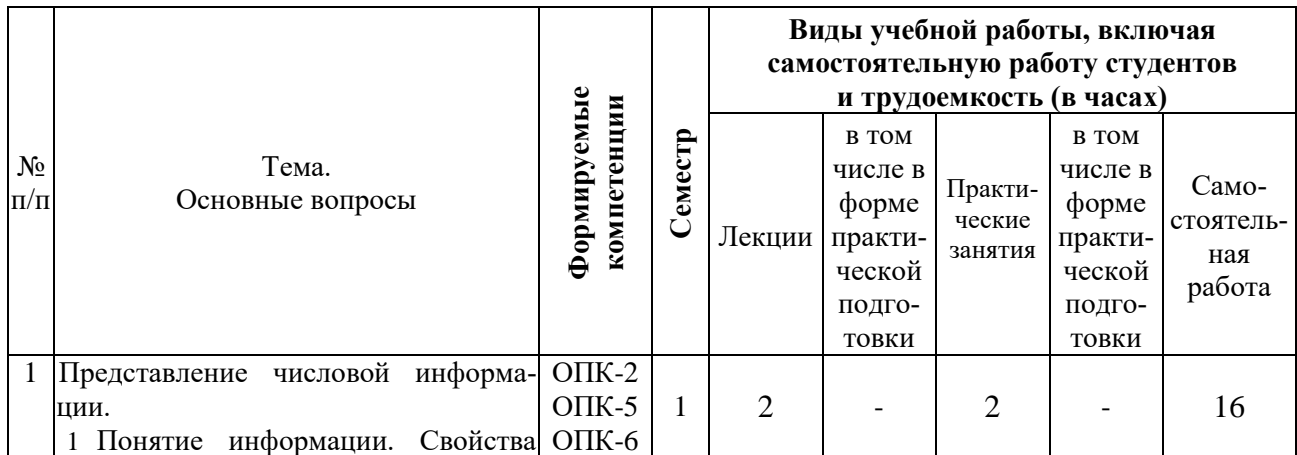

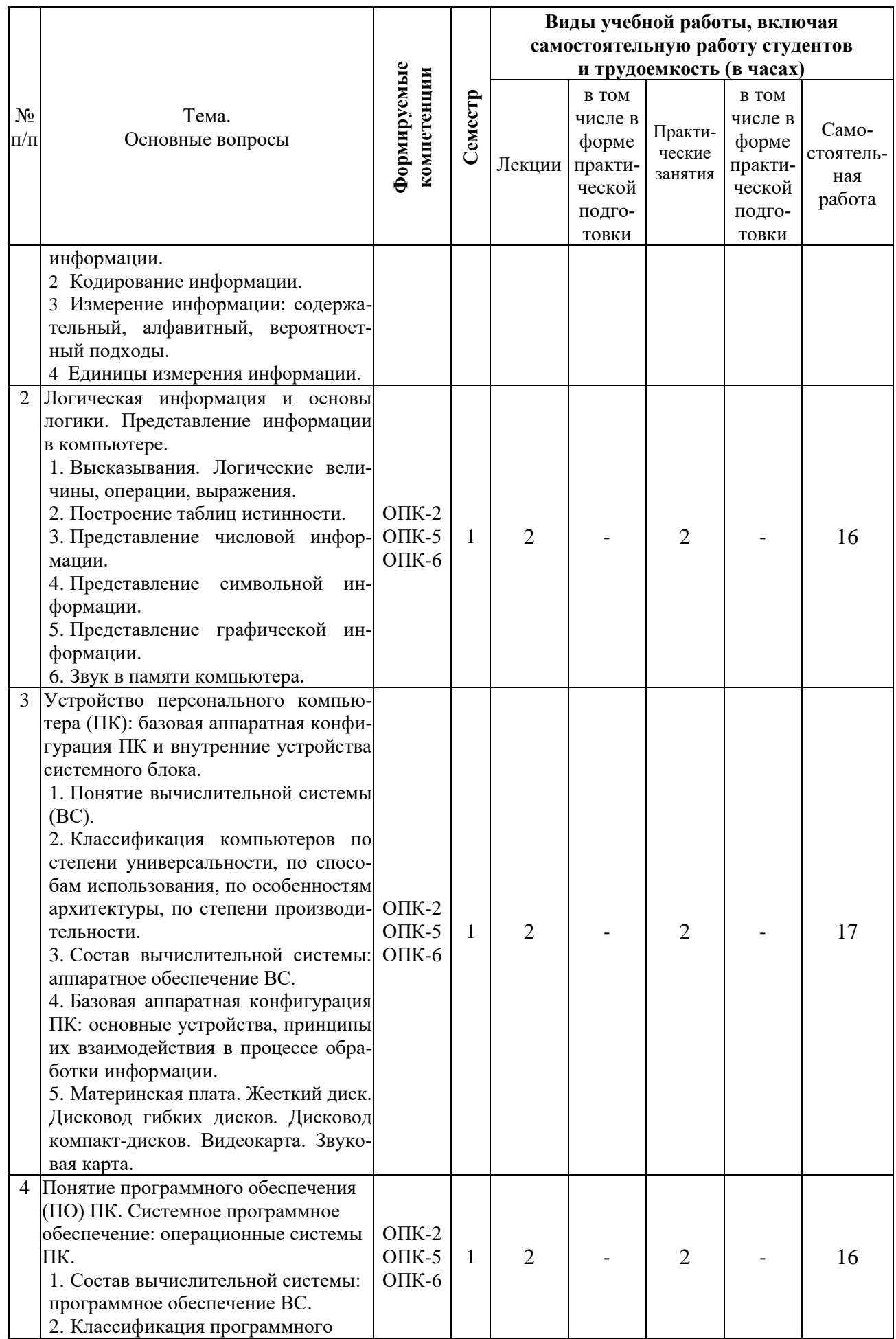

![](_page_8_Picture_4.jpeg)

![](_page_9_Picture_249.jpeg)

# **6 Перечень учебно-методического обеспечения для самостоятельной работы обучающихся по дисциплине**

Информатика : метод. рекомендации по контактной и самостоятельной работе для обучающихся направления подготовки 38.03.02 Менеджмент, направленность «Инновационный менеджмент» [электронный ресурс] / сост. Н. С. Курносова. – Краснодар :КубГАУ, 2021. – 45 с. – Режим доступа: [file:///D:/Downloads/MR\\_IM\\_Informatika\\_682186\\_v1\\_%20\(3\).PDF](file:///D:/Downloads/MR_IM_Informatika_682186_v1_%20(3).PDF)

## **7 Фонд оценочных средств для проведения промежуточной аттестации**

#### **7.1 Перечень компетенций с указанием этапов их формирования в процессе освоения ОПОП ВО**

![](_page_10_Picture_184.jpeg)

\* номер семестра соответствует этапу формирования компетенции

#### $7.2$ Описание показателей и критериев оценивания компетенций на различных этапах их формирования, описание шкалы оценивания

![](_page_11_Picture_11.jpeg)

![](_page_12_Picture_21.jpeg)

#### 7.3 Типовые контрольные задания или иные материалы, необходимые для оценки знаний, умений, навыков, характеризующих этапы формирования компетенций в процессе освоения ОПОП ВО

#### Оценочные средства для текущего контроля

Компетенция: Способен осуществлять сбор, обработку и анализ данных, необходимых для решения поставленных управленческих задач, с использованием современного инструментария и интеллектуальных информационно-аналитических систем (ОПК-2)

### Темы рефератов (приведены примеры)

1. Ручной этап развития средств вычислительной техники.

2. Механический этап развития средств вычислительной техники.

3. Аналитическая машина Ч. Бэббиджа.

4. Электронно-механический этап развития средств вычислительной техники: электромеханическая машина Германа Холлерита.

5. Электронно-механический этап развития средств вычислительной техники: электромеханическая машина Конрада Цузе.

6. Электронно-механический этап развития средств вычислительной техники: электромеханическая машина ГовардаАйкена.

7. Пять поколений ЭВМ: обзор.

### Тестовые задания (приведены примеры)

1. Алгоритм  $-$  это ...

а) некоторые истинные высказывания, которые должны быть направлены на достижение поставленной цели

б) отражение предметного мира с помощью знаков и сигналов, предназначенное для конкретного исполнителя

в) понятное и точное предписание исполнителю совершить последовательность действий, направленных на решение поставленной задачи или це-ЛИ

г) инструкция по технике безопасности

2. Свойство алгоритма – дискретность – обозначает...

а) что команды должны следовать последовательно друг за другом

б) что каждая команда должна быть описана в расчете на конкретного исполнителя

в) разбиение алгоритма на конечное число простых шагов

г) строгое движение как вверх, так и вниз

3. Укажите, в каком файле может храниться рисунок:

a) TESTEXE

6) ZADANTXT

**B) COMMANDCOM** 

г) CREMLBMP

а) 4. Укажите, могут ли два каталога 2-го уровня иметь одинаковые имена:

нет

да

да, если они принадлежат разным каталогам 1-го уровня

б) да, если они принадлежат разным каталогам 2-го уровня

5. Укажите, какое из перечисленных значений может быть только це-ЛЫМ:

а) среднее значение трех чисел

б) первая космическая скорость

в) расстояние между городами

г) количество этажей в доме

Компетенция: Способен использовать при решении профессиональных задач современные информационные технологии и программные средства, включая управление крупными массивами данных и их интеллектуальный анализ $(OIIK-5)$ 

#### Темы рефератов (приведены примеры)

1. История создания персонального компьютера.

2. История развития микропроцессорной техники.

3. История развития операционных систем: обзор.

4. История создания операционной системы Windows.

5. История создания и развития сети Internet.

6. Основные методы применения информационно-коммуникационных технологий.

7. Основные требования информационной безопасности.

8. Методические основы использования информационных ресурсов в повседневных практических приложениях.

9. Организационные, научные и методические основы финансового учета и финансовой отчетности.

### Варианты контрольных работ (приведены примеры)

### Вариант 1

1. Перевести данное число из десятичной системы счисления в двоичную (а, в), восьмеричную (б, г) и шестнадцатеричную (д) системы счисления. В задании д получить пять знаков после запятой.

a)  $666(10)$ ; 6)  $305(10)$ ; B)  $153,25(10)$ ; r)  $162,25(10)$ ; g)  $248,46(10)$ 

2. Построить таблицу истинности формулы.

 $((A&B)VC) \rightarrow (\neg C \sim A).$ 

3. Составить алгоритм вычисления значения функции.

 $f = -2x + 3x^2 - 4x^3 + 1$  при любом значении х.

### Вариант 2

1. Перевести данное число из десятичной системы счисления в двоичную (а, в), восьмеричную (б, г) и шестнадцатеричную (д) системы счисления. В задании д получить пять знаков после запятой.

a)  $164(10)$ ; 6)  $255(10)$ ; B)  $712,25(10)$ ; r)  $670,25(10)$ ; g)  $11,89(10)$ 

2. Построить таблицу истинности формулы.

 $(A \vee B) \rightarrow (\neg C \rightarrow (B \& A)).$ 

3. Составить алгоритм вычисления значения функции.

 $f = 3x3 + 4x2 - 5x + 6$  при любом значении х.

### Тестовые задания (приведены примеры)

1. Предмет информатики - это:

- а) язык программирования
- б) устройство робота
- в) способы накопления, хранения, обработки, передачи информации
- г) информированность общества

2. Микропроцессор это ...

а) интегральная микросхема, которая выполняет поступающие на ее вход команды (например, вычисление) и управляет работой машины

- б) устройство для хранения той
- в) информации, которая часто используется в работе
- г) устройство для вывода текстовой или графической информации
- д) устройство для ввода алфавитно-цифровых данных

3. Для построения с помощью компьютера сложных чертежей в системах автоматизированного проектирования используют ...

- а) плоттер
- б) графический планшет (дигитайзер)
- в) сканер
- г) лжойстик

4. Подключение отдельных периферийных устройств компьютера к магистрали на физическом уровне возможно...

- а) с помощью драйвера
- б) с помощью контроллера
- в) без дополнительного устройства
- г) с помощью утилиты

5. Постройте в электронной таблице выделение группы из 4 ячеек:

- a)  $A1:B2$
- $6)$  A1:B4
- $B)$  Al:C2
- $\Gamma$ ) A2:C4

Компетенция: Способен понимать принципы работы современных информационных технологий и использовать их для решения задач профессиональной деятельности(ОПК-6).

### Темы рефератов (приведены примеры)

1. Методы и способы финансового учета, их влияние на финансовые результаты деятельности организации.

2. Организационные, научные и методические основы финансового менелжмента.

3. Современные методы обработки деловой информации.

4. Корпоративные информационные системы.

5. Основные методы применения информационных технологий.

6. Методы технико-экономического анализа показателей работы организации и ее подразделений.

7. Приёмы и методы сбора, систематизации, обработки и анализа массовых данных об экономических явлениях и процессах.

### Варианты контрольных работ (приведены примеры)

## Вариант 1

1. Перевести данное число из десятичной системы счисления в двоичную (а, в), восьмеричную (б, г) и шестнадцатеричную (д) системы счисления. В задании д получить пять знаков после запятой.

a) 273(10); 6) 661(10); b) 156,25(10); r) 797,5(10);  $\pi$ ) 53,74(10)

2. Построить таблицу истинности формулы.

 $(\neg (A\&BVC) \sim (\neg A\lor \neg C).$ 

3. Составить алгоритм вычисления значения функции.

 $f = \frac{x^2 - 7x + 10}{x^2 - 8x + 12}$  при любом значении х.

### Вариант 2

1. Перевести данное число из десятичной системы счисления в двоичную (а, в), восьмеричную (б, г) и шестнадцатеричную (д) системы счисления. В задании д получить пять знаков после запятой.

a)  $105(10)$ ; 6)  $358(10)$ ; B)  $377,5(10)$ ; r)  $247,25(10)$ ;  $\pi$ )  $87,27(10)$ 

2. Построить таблицу истинности формулы.

 $(A\&BVC) \rightarrow (AV-C).$ 

3. Составить алгоритм вычисления значения функции.

 $f = \left(1 + \frac{1}{x^2}\right) - 12x^2y$  при любых значениях х и у.

#### Тестовые задания (приведены примеры)

1. Архитектура компьютера – это ...

- а) техническое описание деталей устройств компьютера
- б) описание устройств для ввода-вывода информации
- в) описание программного обеспечения для работы компьютера

г) описание устройства и принципов работы компьютера, достаточное для понимания пользователя

2. Файлом называется...

- а) набор данных для решения задачи
- б) поименованная область на диске или другом машинном носителе
- в) программа на языке программирования для решения задачи
- г) нет верного ответа

3. Укажите, что из перечисленного не относится к программным сред-CTRAM:

- а) системное программирование
- б) драйвер
- в) процессор
- г) текстовые и графические редакторы

4. Поля с типом даты можно упорядочить ...

- а) по алфавиту
- б) в хронологическом порядке
- в) по возрастанию одной из составляющих
- г) любым из вышеприведенных способов

5. Если поле имеет тип даты, то какая запись соответствует данному полю:

- а) 10 ноября
- б) десятое ноября
- $B)$  10 11
- $r)$  10-11

#### Вопросы и задания для проведения промежуточного контроля

Компетенция: Способен осуществлять сбор, обработку и анализ данных, необходимых для решения поставленных управленческих задач, с использованием современного инструментария и интеллектуальных информационно-аналитических систем(ОПК-2)

### Вопросы к экзамену:

1. Понятие и основные функции операционной системы (ОС).

2. Классификация ОС.

3. Особенности графического интерфейса пользователя и интерфейса командной строки.

4. ОС Windows. Назначение, особенности интерфейса.

5. Сервисные программные средства.

6. Основные стандартные утилиты Windows.

7. Программы архивирования данных.

8. Компьютерные вирусы и их классификации.

9. Способы защиты от компьютерных вирусов.

10. Антивирусные программы.

11. Основные понятия логики высказываний.

12. Таблицы истинности для операций отрицания и импликации.

13. Таблицы истинности для операций конъюнкции и дизъюнкции.

14. Таблица истинности для операции эквиваленции. Приоритет логических операций.

15. Свойства основных логических операций над высказываниями.

16. Понятия телекоммуникационных и компьютерных сетей.

17. Типы компьютерных сетей.

18. Локальные вычислительные сети (ЛВС): назначение, состав.

19. Стандартные коммуникационные протоколы. Стеки протоколов.

20. Базовые технологии ЛВС.

21. Глобальные сети. Структура и основные принципы построения сети Интернет.

22. Способы доступа в Интернет.

23. Адресация в сети Интернет.

24. Прикладные программы просмотра Web-страниц.

25. Организация компьютерной безопасности и защиты информации.

### Практические задания для экзамена (приведен пример):

### $3a$ дание 1.

Общая характеристика задачи

Пекарня реализует свою продукцию через три торговые точки: две булочные и кафе.

 $1<sub>1</sub>$ Создать сводку о реализации товара за один день по приведённой ниже форме (рис.1) и произвести вычисления по графе «Сумма, руб.» с расчётом итогов по торговым точкам.

Сформировать итоговую таблицу (рис.2), выполнив консолида-2. цию по категории, результаты представить в графическом виде.

3. Создать сводную таблицу, выполнив группировку данных по виду хлебобулочных изделий (белый хлеб, чёрный хлеб), для всех торговых точек.

![](_page_19_Picture_217.jpeg)

Рис.1 Сводка о реализации товара за один день

![](_page_19_Picture_218.jpeg)

Рис. 2. Итоговая таблица

*Компетенция: Способен использовать при решении профессиональных задач современные информационные технологии и программные средства, включая управление крупными массивами данных и их интеллектуальный анализ(ОПК-5)*

#### *Вопросы к экзамену:*

1. Средства защиты информации от несанкционированного доступа.

2. Основные методы применения информационно-коммуникационных технологий.

3. Основные требования информационной безопасности.

4. Методические основы использования информационных ресурсов в повседневных практических приложениях.

5. Организационные, научные и методические основы финансового учета и финансовой отчетности.

6. Методы и способы финансового учета, их влияние на финансовые результаты деятельности организации.

7. Организационные, научные и методические основы финансового менеджмента.

8. Современные методы обработки деловой информации.

9. Корпоративные информационные системы.

10. Основные методы применения информационных технологий.

11. Методы технико-экономического анализа показателей работы организации и ее подразделений.

12. Приёмы и методы сбора, систематизации, обработки и анализа массовых данных об экономических явлениях и процессах.

13. Понятие и основные задачи программного обеспечения компьютеpa.

14. Виды программного обеспечения по способу распространения.

15. Основные компоненты программного обеспечения (по назначению).

16. Системное программное обеспечение ПК.

17. Прикладное программное обеспечение ПК

18. Инструментальное программное обеспечение ПК.

19. Понятие файла и файловой системы.

20. Свойства файла.

21. Правила присвоения имен файлам, полное имя файла.

22. Типы операций с файлами.

23. Понятие каталога, понятие пути доступа к файлу.

### Практические задания для экзамена (приведены примеры):

### Задание 1.

Составить алгоритм вычисления значения функции.  $f = -2x + 3x^2 - 4x^3 + 1$  при любом значении х. Задание 2.

Составить алгоритм вычисления значения функции.

 $f = 3x3 + 4x2 - 5x + 6$  при любом значении х.

### Задание 3.

Составить алгоритм вычисления значения функции.

 $f = \frac{x^2 - 7x + 10}{x^2 - 8x + 12}$  при любом значении х.

Компетенция: Способен понимать принципы работы современных информационных технологий и использовать их для решения задач профессиональной деятельности(ОПК-6).

#### *Вопросы к экзамену:*

1. Понятие информации. Свойства информации.

2. Кодирование информации.

3. Измерение информации: содержательный подход.

4. Измерение информации: алфавитный подход.

5. Измерение информации: вероятностный подход.

6. Классификации ЭВМ.

7. Микропроцессоры. Назначение и основные характеристики.

8. Базовая конфигурация персональных компьютеров (ПК): системный блок. Назначение, состав.

9. Базовая конфигурация ПК: монитор. Виды, основные характеристики.

10. Базовая конфигурация ПК: мышь. Виды, основные характеристики.

11. Базовая конфигурация ПК: клавиатура. Назначение, основные блоки клавиш.

12. Оперативное запоминающее устройство. Назначение, основные характеристики.

13. Постоянное запоминающее устройство. Назначение, основные характеристики.

14. Внешние запоминающие устройства ВЗУ.

15. Сравнительная характеристика устройств памяти ПК.

16. Накопители на гибких магнитных дисках. Назначение, основные характеристики.

17. Накопители на жестких магнитных дисках. Назначение, основные характеристики.

18. Накопители на оптических дисках. Назначение, основные характеристики.

19. Флеш-память.

20. Виды устройств ввода ПК.

21. Виды устройства вывода ПК.

22. Звуковые платы и видео платы: основные характеристики, назначе-

ние.

23. Структурная схема устройств ПК.

24. Представление информации в компьютере.

25. Единицы измерения объема информации.

### *Практические задания для экзамена (приведены примеры):*

### *Задание 1.*

1. Перевести данное число из десятичной системы счисления в двоичную (а, в), восьмеричную (б, г) и шестнадцатеричную (д) системы счисления. В задании д получить пять знаков после запятой.

а) 666(10); б) 305(10); в) 153,25(10); г) 162,25(10); д) 248,46(10)

2. Построить таблицу истинности формулы.

 $((A&B)VC) \rightarrow (\neg C \sim A).$ 

### *Задание 2.*

1. Перевести данное число из десятичной системы счисления в двоичную (а, в), восьмеричную (б, г) и шестнадцатеричную (д) системы счисления. В задании д получить пять знаков после запятой.

а) 164(10); б) 255(10); в) 712,25(10); г) 670,25(10); д) 11,89(10)

2. Построить таблицу истинности формулы.

 $(AVB) \rightarrow (\neg C \rightarrow (B\&A)).$ 

#### *Задание 3.*

1. Перевести данное число из десятичной системы счисления в двоичную (а, в), восьмеричную (б, г) и шестнадцатеричную (д) системы счисления. В задании д получить пять знаков после запятой.

а) 273(10); б) 661(10); в) 156,25(10); г) 797,5(10); д) 53,74(10)

2. Построить таблицу истинности формулы.

(¬(А&В∨С)~(¬А∨¬С).

### **7.4 Методические материалы, определяющие процедуры оценивания знаний, умений, навыков, характеризующих этапы формирования компетенций**

Контроль освоения дисциплины и оценка знаний обучающихся производится в соответствии с ПлКубГАУ 2.5.1 «Текущий контроль успеваемости и промежуточной аттестации обучающихся».

**Критериями оценки реферата** являются: новизна текста, обоснованность выбора источников литературы, степень раскрытия сущности вопроса, соблюдения требований к оформлению.

Оценка «**отлично**» – выполнены все требования к написанию реферата: обозначена проблема и обоснована её актуальность; сделан анализ различных точек зрения на рассматриваемую проблему и логично изложена собственная позиция; сформулированы выводы, тема раскрыта полностью, выдержан объём; соблюдены требования к внешнему оформлению.

Оценка «**хорошо**» – основные требования к реферату выполнены, но при этом допущены недочёты. В частности, имеются неточности в изложении материала; отсутствует логическая последовательность в суждениях; не выдержан объём реферата; имеются упущения в оформлении.

Оценка «**удовлетворительно**» – имеются существенные отступления от требований к реферированию. В частности: тема освещена лишь частично; допущены фактические ошибки в содержании реферата; отсутствуют выводы.

Оценка «**неудовлетворительно**» – тема реферата не раскрыта, обнаруживается существенное непонимание проблемы или реферат не представлен вовсе.

#### Критерии оценки знаний при написании контрольной работы

Оценка «отлично» - выставляется обучающемуся, показавшему всесторонние, систематизированные, глубокие знания вопросов контрольной работы и умение уверенно применять их на практике при решении конкретных задач, свободное и правильное обоснование принятых решений.

Оценка «хорошо» – выставляется обучающемуся, если он твердо знает материал, грамотно и по существу излагает его, умеет применять полученные знания на практике, но допускает в ответе или в решении задач некоторые неточности, которые может устранить с помощью дополнительных вопросов преподавателя.

Оценка «удовлетворительно» - выставляется обучающемуся, показавшему фрагментарный, разрозненный характер знаний, недостаточно правильные формулировки базовых понятий, нарушения логической последовательности в изложении программного материала, но при этом он владеет основными понятиями выносимых на контрольную работу тем, необходимыми для дальнейшего обучения и может применять полученные знания по образцу в стандартной ситуации.

Оценка «неудовлетворительно» - выставляется обучающемуся, который не знает большей части основного содержания выносимых на контрольную работу вопросов тем дисциплины, допускает грубые ошибки в формулировках основных понятий и не умеет использовать полученные знания при решении типовых практических задач.

#### Критерии оценки знаний при проведении тестирования

Оценка «отлично» выставляется при условии правильного ответа студента не менее чем на 85 % тестовых заданий:

Оценка «хорошо» выставляется при условии правильного ответа студента не менее чем на 70 % тестовых заданий;

Оценка «удовлетворительно» выставляется при условии правильного ответа студента не менее чем на 51 %;

Оценка «неудовлетворительно» выставляется при условии правильного ответа студента менее чем на 50 % тестовых заданий.

Результаты текущего контроля используются при проведении промежуточной аттестации.

#### Критерии оценки на экзамене

Оценка «отлично» выставляется обучающемуся, который обладает всесторонними, систематизированными и глубокими знаниями материала учебной программы, умеет свободно выполнять задания, предусмотренные учебной программой, усвоил основную и ознакомился с дополнительной литературой, рекомендованной учебной программой. Как правило, оценка «отлично» выставляется обучающемуся усвоившему взаимосвязь основных положений и понятий дисциплины в их значении для приобретаемой специальности, проявившему творческие способности в понимании, изложении и использовании учебного материала, правильно обосновывающему принятые решения, владеющему разносторонними навыками и приемами выполнения практических работ.

Оценка «хорошо» выставляется обучающемуся, обнаружившему полное знание материала учебной программы, успешно выполняющему предусмотренные учебной программой задания, усвоившему материал основной литературы, рекомендованной учебной программой. Как правило, оценка «хорошо» выставляется обучающемуся, показавшему систематизированный характер знаний по дисциплине, способному к самостоятельному пополнению знаний в ходе дальнейшей учебной и профессиональной деятельности, правильно применяющему теоретические положения при решении практических вопросов и задач, владеющему необходимыми навыками и приемами выполнения практических работ.

Оценка «удовлетворительно» выставляется обучающемуся, который показал знание основного материала учебной программы в объеме, достаточном и необходимым для дальнейшей учебы и предстоящей работы по специальности, справился с выполнением заданий, предусмотренных учебной программой, знаком с основной литературой, рекомендованной учебной программой. Как правило, оценка «удовлетворительно» выставляется обучающемуся, допустившему погрешности в ответах на экзамене или выполнении экзаменационных заданий, но обладающему необходимыми знаниями под руководством преподавателя для устранения этих погрешностей, нарушающему последовательность в изложении учебного материала и испытывающему затруднения при выполнении практических работ.

Оценка «неудовлетворительно» выставляется обучающемуся, He знающему основной части материала учебной программы, допускающему принципиальные ошибки в выполнении предусмотренных учебной программой заданий, неуверенно с большими затруднениями выполняющему практические работы. Как правило, оценка «неудовлетворительно» выставляется обучающемуся, который не может продолжить обучение или приступить к деятельности по специальности по окончании университета без дополнительных занятий по соответствующей дисциплине.

## 8 Перечень основной и дополнительной учебной литерату- $$

#### Основная учебная литература

1. Гуриков, С. Р. Информатика: учебник / С. Р. Гуриков. – М.: ФО-РУМ: ИНФРА-М, 2022. – 566 с. – (Высшее образование: Бакалавриат). – Режим доступа: https://znanium.com/catalog/product/1844031

2. Каймин, В. А. Информатика: Учебник / Каймин В. А. - 6-е изд. -Москва:НИЦ ИНФРА-М, 2016. - 285 с.: - (Высшее образование: Бакалавриат). – Режим доступа: https://znanium.com/catalog/document?id=234903

3. Романова, А. А. Информатика: учебно-методическое пособие/ А. А. Романова. – Электрон. текстовые данные. – Омск: Омская юридическая академия, 2015. – 144 с. – Режим доступа: <http://www.iprbookshop.ru/49647.html>

4. Яшин, В. Н. Информатика: программные средства персонального компьютера : учеб. пособие / В. Н. Яшин. – М. : ИНФРА-М, 2018. – 236 с. – Режим доступа:<http://znanium.com/catalog/product/937489>

### **Дополнительная учебная литература**

1. Баранова, Е. К. Основы информатики и защиты информации : учеб. пособие / Е.К. Баранова. - М. : РИОР : ИНФРА-М, 2018. - 183 с. [Электронный ресурс]. – Режим доступа:<http://znanium.com/catalog/product/959916>

2. Безручко, В. Т. Информатика (курс лекций) : учеб. пособие / В.Т. Безручко. – Москва : ИД «ФОРУМ» :ИНФРА-М, 2020. – 432 с. – (Высшее образование: Бакалавриат). – Режим доступа: <https://znanium.com/catalog/document?id=344072>

3. Информатика : учеб. пособие / под ред. Б.Е. Одинцова, А.Н. Романова. – 2-е изд., перераб. и доп. – Москва : Вузовский учебник ; ИНФРА-М, 2016. – 410 с. – Режим доступа: <https://znanium.com/catalog/product/538859>

4. Каймин, В. А. Информатика: Учебник / Каймин В. А. - 6-е изд. - Москва :НИЦ ИНФРА-М, 2016. – 285 с.: – (Высшее образование: Бакалавриат). – Режим доступа:<https://znanium.com/catalog/document?id=234903>

5. Коваленко, Ю. В. Информационно-поисковые системы : учебнометодическое пособие/ Ю. В. Коваленко, Т. А. Сергиенко. – Электрон. текстовые данные. – Омск: Омская юридическая академия, 2017. – 38 c. – Режим доступа:<http://www.iprbookshop.ru/66817.html>

6. Федотова, Е. Л. Информатика : курс лекций / Е. Л. Федотова, А. А. Федотов. - Москва : ФОРУМ, ИНФРА-М, 2022. – 453 с. – (Высшее образование). – Режим доступа: <https://znanium.com/catalog/product/1200564>

## **9 Перечень ресурсов информационно-телекоммуникационной сети «Интернет»**

![](_page_25_Picture_274.jpeg)

Перечень ЭБС

Перечень Интернет сайтов:

GAAP.RU теория и практика финансового учета [Электронный ресурс]. – Режим доступа:<https://gaap.ru/>

[https://ecfor.ru/nauchnye-izdaniya/problemy-prognozirovaniya/arhiv](https://ecfor.ru/nauchnye-izdaniya/problemy-prognozirovaniya/arhiv-nomerov/)[nomerov/](https://ecfor.ru/nauchnye-izdaniya/problemy-prognozirovaniya/arhiv-nomerov/)

Википедия – свободная энциклопедия [Электронный ресурс]: Режим доступа: [https://ru.wikipedia.org/wiki/](https://ru.wikipedia.org/wiki/Заглавная_страница)

Журнал [«MANAGEMENT»](file:///D:/Старая%20система/Downloads/Журнал) [http://iso-management.com](http://iso-management.com/)

Журнал «Генеральный директор. Управление промышленным предприятием» [https://panor.ru/magazines/generalnyy-direktor-upravlenie](https://panor.ru/magazines/generalnyy-direktor-upravlenie-promyshlennym-predpriyatiem.html)[promyshlennym-predpriyatiem.html](https://panor.ru/magazines/generalnyy-direktor-upravlenie-promyshlennym-predpriyatiem.html)

Журнал «Менеджмент и бизнес-администрирование[»http://www.mba](http://www.mba-journal.ru/)[journal.ru/](http://www.mba-journal.ru/)

Журнал «Проблемы прогнозирования»

Журнал «Российский журнал менеджмента» [https://rjm.spbu.ru](https://rjm.spbu.ru/)

Журнал «Управление компанией» [http://www.zhuk.net](http://www.zhuk.net/)

Журнал «Экономика и менеджмент систем управления» <http://www.sbook.ru/emsu/>

Журнал «Экономика региона» [http://www.uiec.ru/zhurnal\\_yekonomika\\_](http://www.uiec.ru/zhurnal_yekonomika_%20regiona/o_zhurnale/)  [regiona/o\\_zhurnale/](http://www.uiec.ru/zhurnal_yekonomika_%20regiona/o_zhurnale/)

Журнал «ЭкспертЮГ»<http://expertsouth.ru/magazine>

Журнал делопроизводства и документооборота на предприятии [https://www.sekretariat.ru/article/211328-jurnal-deloproizvodstva-i-](https://www.sekretariat.ru/article/211328-jurnal-deloproizvodstva-i-dokumentooborota-19-m8)

[dokumentooborota-19-m8](https://www.sekretariat.ru/article/211328-jurnal-deloproizvodstva-i-dokumentooborota-19-m8)

Журнал Менеджмент сегодня [https://grebennikon.ru/journal-](https://grebennikon.ru/journal-6.html#volume2020)[6.html#volume2020](https://grebennikon.ru/journal-6.html#volume2020)

Методические материалы по МСФО [Электронный ресурс]. – Режим доступа:

[https://minfin.gov.ru/ru/perfomance/accounting/mej\\_standart\\_fo/msfo\\_ob/](https://minfin.gov.ru/ru/perfomance/accounting/mej_standart_fo/msfo_ob/)

Политематический сетевой электронный научный журнал Кубанского ГАУ<http://ej.kubagro.ru/archive.asp?n=109>

Электронный журнал «Управление предприятием» <https://e.management.mcfr.uz/promo.aspx>

# **10 Методические указания для обучающихся по освоению дисциплины**

Информатика : метод. рекомендации по контактной и самостоятельной работе для обучающихся направления подготовки 38.03.02 Менеджмент, направленность «Инновационный менеджмент» [электронный ресурс] / сост. Н. С. Курносова. – Краснодар :КубГАУ, 2021. – 45 с. – Режим доступа: [file:///D:/Downloads/MR\\_IM\\_Informatika\\_682186\\_v1\\_%20\(3\).PDF](file:///D:/Downloads/MR_IM_Informatika_682186_v1_%20(3).PDF)

Освоение дисциплины обучающимися производится в соответствии с локальными нормативными актами:

ПлКубГАУ 2.2.4 «Фонд оценочных средств»;

 ПлКубГАУ 2.5.18 «Организация образовательной деятельности по программам бакалавриата»;

 ПлКубГАУ 2.5.29 «О формах, методах и средствах, применяемых в учебном процессе»;

# **11 Перечень информационных технологий, используемых при осуществлении образовательного процесса по дисциплине, включая перечень программного обеспечения и информационных справочных систем**

Информационные технологии, используемые при осуществлении образовательного процесса по дисциплине, позволяют:

 обеспечить взаимодействие между участниками образовательного процесса, в том числе синхронное и (или) асинхронное взаимодействие посредством сети «Интернет»;

 фиксировать ход образовательного процесса, результатов промежуточной аттестации по дисциплине и результатов освоения образовательной программы;

 организовать процесс образования путем визуализации изучаемой информации посредством использования презентаций, учебных фильмов;

 контролировать результаты обучения на основе компьютерного тестирования.

![](_page_27_Picture_165.jpeg)

#### Перечень лицензионного программного обеспечения

Перечень профессиональных баз данных и информационных справочных систем

![](_page_27_Picture_166.jpeg)

# **12 Материально-техническое обеспечение для обучения по дисциплине**

Планируемые помещения для проведения всех видов учебной деятель-

ности

| $N_{\! \! \! \text{o}}$<br>$\Pi/\Pi$ | Наименование учебных<br>предметов, курсов,<br>дисциплин (модулей),<br>практики, иных видов<br>учебной деятельности,<br>предусмотренных<br>учебным планом обра-<br>зовательной програм-<br>МЫ | Наименование помещений для проведения<br>всех видов учебной деятельности, преду-<br>смотренной учебным планом, в том числе,<br>помещений для самостоятельной работы, с<br>указанием перечня основного оборудования,<br>учебно-наглядных пособий и используемого<br>программного обеспечения                              | Адрес (местоположение)<br>помещений для проведения<br>всех видов учебной дея-<br>тельности, предусмотренной<br>учебным планом (в случае<br>реализации образователь-<br>ных программ в сетевой<br>форме дополнительно ука-<br>зывается наименование ор-<br>ганизации, с которой заклю-<br>чен договор) |
|--------------------------------------|----------------------------------------------------------------------------------------------------|----------------------------------------------------------------------------------------------------|----------------------------------------------------------------------------------------------------|
| 1                                    | 2                                                                                                    | 3                                                                                                    |                                                                                                    |
| 1.                                   | Информатика                                                                                                    | Помещение №310 ЭК, посадочных мест -<br>167; площадь - 157,1кв.м; учебная аудито-<br>рия для проведения занятий лекционного<br>типа.<br>сплит-система - 1 шт.;                                                                                                    | 350044, Краснодарский<br>край, г. Краснодар, ул. им.<br>Калинина, 13                                                                                                    |
|                                      |                                                                                                    | лабораторное оборудование<br>(плейер — 1 шт.;);                                                                                                    |                                                                                                    |
|                                      |                                                                                                    | специализированная мебель (учебная доска,<br>учебная мебель);<br>технические средства обучения, наборы де-<br>монстрационного оборудования и учебно-<br>наглядных пособий (ноутбук, проектор, эк-<br>ран);<br>программное обеспечение: Windows, Office.                                                                  |                                                                                                    |
|                                      |                                                                                                    | Помещение №403 ЭК, посадочных мест —<br>50; площадь - 83,5кв.м; учебная аудитория<br>для проведения занятий лекционного типа,<br>занятий семинарского типа, курсового про-<br>ектирования (выполнения курсовых работ),<br>групповых и индивидуальных консультаций,<br>текущего контроля и промежуточной атте-<br>стации. |                                                                                                    |
|                                      |                                                                                                    | сплит-система — 2 шт.;<br>специализированная мебель (учебная доска,<br>учебная мебель);<br>технические средства обучения, наборы де-<br>монстрационного оборудования и учебно-<br>наглядных пособий (ноутбук, проектор, эк-                                                                                              |                                                                                                    |
|                                      |                                                                                                    | ран);<br>программное обеспечение: Windows, Office.<br>Помещение №210 ЭК, площадь — 62,3кв.м;<br>посадочных мест - 30; учебная аудитория<br>для проведения занятий лекционного типа,                                                                                                    |                                                                                                    |
|                                      |                                                                                                    | занятий семинарского типа, курсового про-<br>ектирования (выполнения курсовых работ),<br>групповых и индивидуальных консультаций,<br>текущего контроля и промежуточной атте-                                                                                                    |                                                                                                    |

![](_page_29_Picture_238.jpeg)

![](_page_30_Picture_242.jpeg)

![](_page_31_Picture_187.jpeg)